#### Exploratory Data Analysis of Coverage

Patrick Aboyoun

Fred Hutchinson Cancer Research Center

January 29, 2010

Exploratory Data Analysis of Coverage

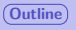

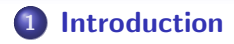

- [Loading Alignments](#page-9-0)
- [Alignment Coverage](#page-13-0)
- [Manipulating Coverage](#page-22-0)
- [Session Information](#page-29-0)

<span id="page-1-0"></span>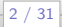

[Outline](#page-1-0) ([Introduction](#page-2-0)) [Loading Alignments](#page-9-0) [Alignment Coverage](#page-13-0) [Manipulating Coverage](#page-22-0) [Session Information](#page-29-0)

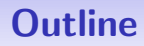

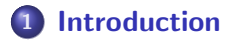

- **[Loading Alignments](#page-9-0)**
- **[Alignment Coverage](#page-13-0)**
- **[Manipulating Coverage](#page-22-0)**
- 5 [Session Information](#page-29-0)

<span id="page-2-0"></span>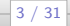

### **Motivation**

Alignment coverage is commonly used as a proxy for the prevalence of ChIP pull-downs (ChIP-seq) or cDNA production (RNA-seq) on a reference genome. This lab will demonstrate how to examine coverage prior to a formal analysis.

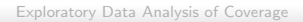

### Experiment Description

#### Experiment README file

> file.show(system.file("extdata", "README.txt", + package = "day3"))

BYe9.head.map contains aligned reads from an RNA-seq

This file gives some details on how BYe9.head.map was

Experimental data -----------------

- Type of experiment: RNA-seq

- Organism: Yeast

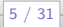

## Hardest Concept in Lab

#### Number puzzle

- $> 1 == 1$ .
- [1] TRUE
- > identical(1, 1L)

[1] FALSE

Why? Extra credit if answer in the form of a haiku.

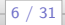

## Functions Used in Lab

```
Library/File : library, data, search, system.file,
            file.show
Vector Ops. : as.vector, c, length
Integer Vec. : (e.g. 1:10), L(e.g. 1L), -, round
Logical Ops. : \mathbf{I}, ==, \mathbf{I}=
Object Ops. : class, identical
Subscripting : [, [[, head, window
  Summary : max, pmin
  Metadata : levels, names
 Alignment : chromosome, strand, width
   Coverage : coverage
 Smoothing : runmean
    Looping : mendoapply
    Plotting : plot, polygon
```
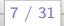

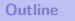

### Flash Quiz

How can I find out if there is a function similar to head that displays the last part of an object?

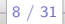

## Run-Length Encoding (RLE)

- Chromosomes can be hundreds of million of base pairs long, making them hard to manage in computer memory.
- Fortunately, coverage vectors tend to follow an integer step function.
- Run-length encoding (RLE) is a common compression technique for storing long sequences with lengthy repeats.
- An RLE couples values with run lengths, e.g. the vector 0, 0, 0, 1, 1, 2 would be represented as  $(3)$  0's,  $(2)$  1's, and  $(1)$  2.
- The *IRanges* package uses the *Rle* and *RleList* classes to house coverage vectors.

[Outline](#page-1-0) [Introduction](#page-2-0) ([Loading Alignments](#page-9-0)) [Alignment Coverage](#page-13-0) [Manipulating Coverage](#page-22-0) [Session Information](#page-29-0)

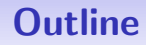

### **[Introduction](#page-2-0)**

### 2 [Loading Alignments](#page-9-0)

**[Alignment Coverage](#page-13-0)** 

- **[Manipulating Coverage](#page-22-0)**
- 5 [Session Information](#page-29-0)

<span id="page-9-0"></span>Exploratory Data Analysis of Coverage

## Loading Packages

The ShortRead package contains the AlignedRead class definition. It will also load the *IRanges* package that we will use.

### ShortRead package

- > library(ShortRead)
- > head(search())
- [1] ".GlobalEnv" "package:rtracklayer"
- [3] "package: RCurl" "package: bitops"
- [5] "package:ShortRead" "package:lattice"

Exploratory Data Analysis of Coverage

# Loading Alignments

The day3 package has a saved version of an AlignedRead object containing the yeast RNA-seq alignments that was created during the ShortRead lab.

Loading a saved AlignedRead object

- > library(day3)
- > data(aln)

Exploratory Data Analysis of Coverage

# Chromosome Lengths (Annotation Teaser)

Coverage computation requires chromosome lengths, which are not included in the alignment object.

```
Yeast genome package
> library(org.Sc.sgd.db)
> chrlen <- org.Sc.sgdCHRLENGTHS
> head(names(chrlen), 4)
[1] "chrIV" "chrXV" "chrVII" "chrXII"
> head(levels(chromosome(aln)), 4)
[1] "chrI" "chrII" "chrIII" "chrIV"
```
Exploratory Data Analysis of Coverage

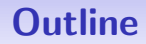

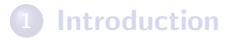

- **[Loading Alignments](#page-9-0)**
- 3 [Alignment Coverage](#page-13-0)
- **[Manipulating Coverage](#page-22-0)**
- 5 [Session Information](#page-29-0)

Exploratory Data Analysis of Coverage

<span id="page-13-0"></span> $-14 / 31$ 

## Coverage on Both Strands

In this RNA-seq experiment, the cDNA were sonicated to fragments of length 100 - 200 bp. To simplify the analysis, we will use a fixed fragment length of 150 bp in the coverage calculation.

#### Create coverage on each strand

```
> posStr \le strand(aln) == "+"
> posCover <- coverage(aln[posStr], width = chrlen,
+ extend = 150L - width(aln)[posStr])
> negCover <- coverage(aln[!posStr], width = chrlen,
+ extend = 150L - width(aln)[!posStr])
```
### Genome Browsing in Bioconductor

- R has no standard graphics device that is ideally suited for genome browsing.
- The *rtracklayer* package in Bioconductor serves as a bridge to external genome browsers (e.g. UCSC).
- $\bullet$  In this lab we will use functions in the  $day3$  package to create simple graphics in R.

Exploratory Data Analysis of Coverage

## Plotting Coverage

The *day3* package contains a function to plot coverage vectors. It is defined as:

```
A day3 package coverage plot function
> library(day3)
> plotCoverage
function (x, \text{ chrom}, \text{start} = 1, \text{ end} = \text{length}(x[[\text{chrom}]]), \text{ col} = \text{"blue",}xlab = "Index", ylab = "Coverage", main = chrom)
{
    xWindow \leftarrow as.vector(window(x[[chrom]], start, end))x <- start:end
    xlim <- c(start, end)
    vlim < -c(0, max(xWindow))plot(x = start, y = 0, xlim = xlim, ylim = ylim, xlab = xlab,ylab = ylab, main = main, type = "n")
    polygon(c(start, x, end), c(0, xWindow, 0), col = col)}
```
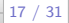

18 / 31

## Plotting Coverage on One Strand

#### Plotting chr1+ coverage

> plotCoverage(posCover, "chrI")

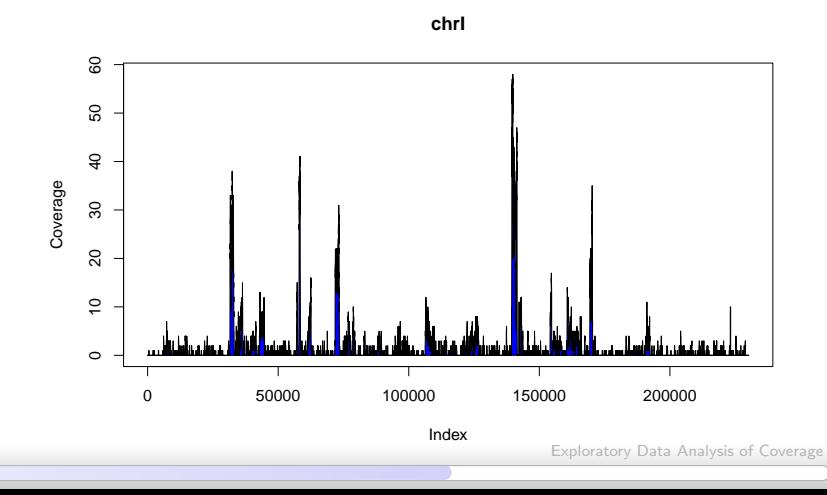

## Plotting Stranded Coverage

The day3 package also contains a function to plot coverage vectors for both strands of a chromosome. It is defined as:

#### A day3 package stranded coverage plot function

```
> plotCoverageStrands
function (pos, neg, chrom, start = 1, end = length(pos[[chrom]]),
    pos.col = "blue", neg.col = "red", xlab = "Index", ylab = "Coverage",
   main = chrom){
   posWindow <- as.vector(window(pos[[chrom]], start, end))
   negWindow <- as.vector(window(neg[[chrom]], start, end))
   x <- start:end
   xlim <- c(start, end)
   ylim \leftarrow c(-1, 1) * max(posWindow, negWindow)plot(x = start, y = 0, xlim = xlim, ylim = ylim, xlab = xlab,ylab = ylab, main = main, type = "n")
    polygon(c(start, x, end), c(0, posWindow, 0), col = pos.col)polygon(c(start, x, end), c(0, -negWindow, 0), col = neg.col)}
```

```
Exploratory Data Analysis of Coverage
```
20 / 31

## Plotting Coverage on Both Strands

#### Plotting chr1 coverage, both strands

> plotCoverageStrands(posCover, negCover, "chrI")

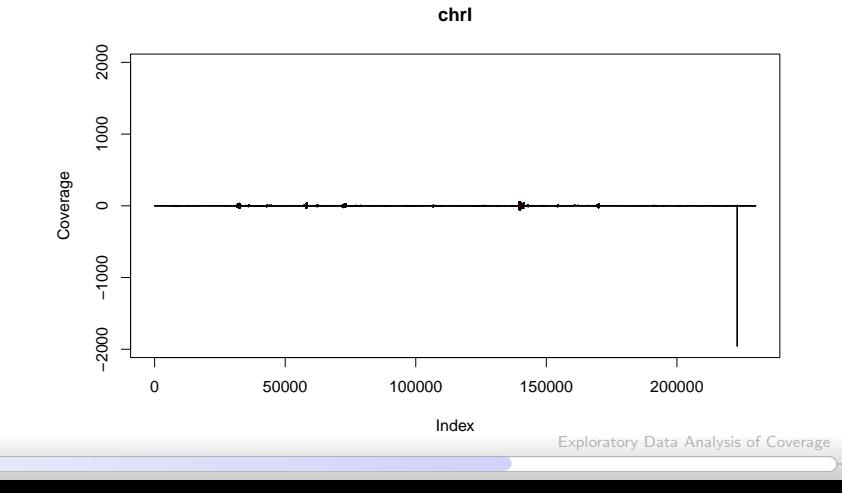

## Plotting Coverage on Both Strands

### Plotting chr1 coverage, both strands

> plotCoverageStrands(posCover, negCover, "chrI", 135000, 145000)

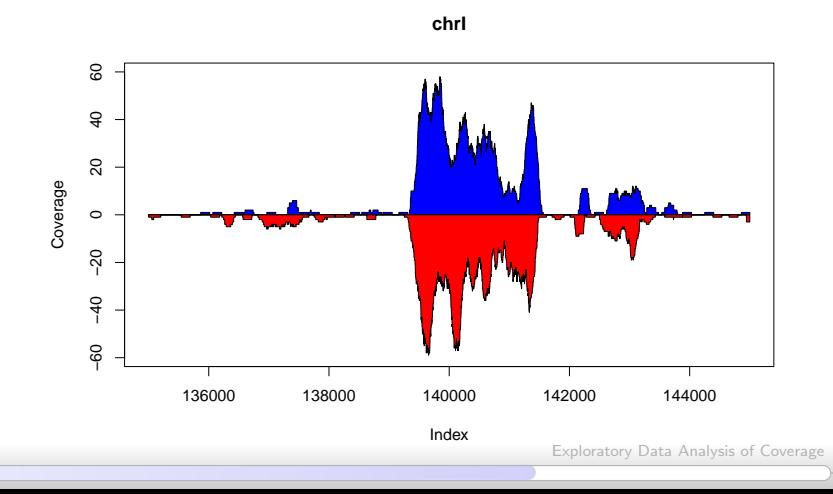

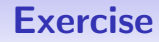

- Use plotCoverage and plotCoverageStrands to explore the RNA-seq alignment coverage across the yeast genome.
- Record the locations with interesting coverage characteristics so you can examine them again after we perform some analyses in the afternoon.

Exploratory Data Analysis of Coverage

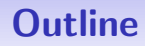

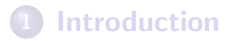

- **[Loading Alignments](#page-9-0)**
- **[Alignment Coverage](#page-13-0)**
- 4 [Manipulating Coverage](#page-22-0)
- 5 [Session Information](#page-29-0)

<span id="page-22-0"></span>Exploratory Data Analysis of Coverage

## Removing Coverage Noise

- As you have discovered, these coverage vectors are very noisy.
- The noise can be removed using running window smoothers.
- A running window smoother uses a fixed length "window" that slides across the chromosome and replaces the value at the center of the window with a statistic calculated using the values within the window.
- We will perform a running window mean where the window is half the length of the estimated fragment length, i.e. 75.
- Since these means are real valued, we will round the results to the nearest integer.

## Smoothing Coverage

#### Running window mean

```
> posSmoothCover <- runmean(posCover, 75,
+ endrule = "constant")
> posSmoothCover <- round(posSmoothCover)
> negSmoothCover <- runmean(negCover, 75,
+ endrule = "constant")
> negSmoothCover <- round(negSmoothCover)
```
Exploratory Data Analysis of Coverage

## Plotting Coverage on Smoothed Strands

### Plotting chr1, smoothed strands

> plotCoverageStrands(posSmoothCover,negSmoothCover,"chrI",135000,145000)

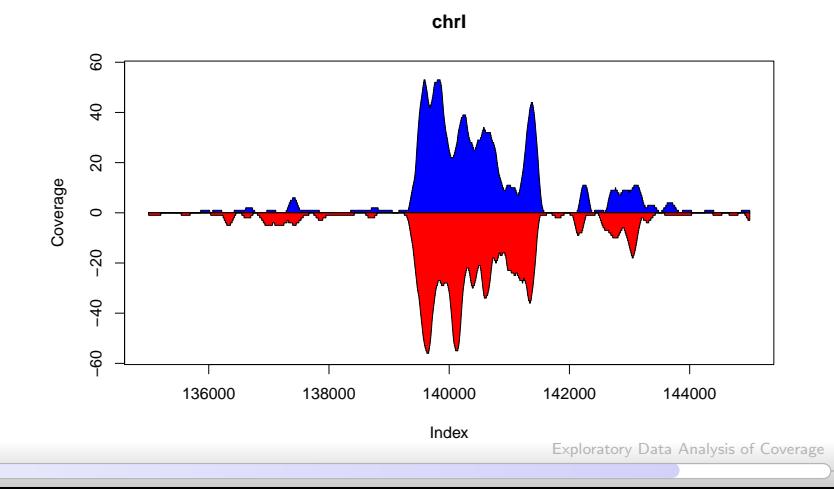

# Combining Coverage

- Now that we have less noisy coverage vectors for the strands, we can combine them to determine the "hot spots".
- A conservative measure is to use the minimum coverage value on either strand at each position on the genome.
- This can be computed using the pmin.

## Parallel Minimums

- The mendoapply function is a convenient looping function in the apply family.
- **It performs elementwise operations across multiple inputs of the** same type.
- It returns an object of the same type as the inputs.

#### Combine using "parallel" minimums

```
> combSmoothCover <- mendoapply(pmin,
+ posSmoothCover,
+ negSmoothCover)
> identical(class(posSmoothCover), class(combSmoothCover))
[1] TRUE
```
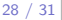

29 / 31

## Plotting Combined Coverage

#### Plotting chr1, combined strands

> plotCoverage(posSmoothCover, "chrI", 135000, 145000)

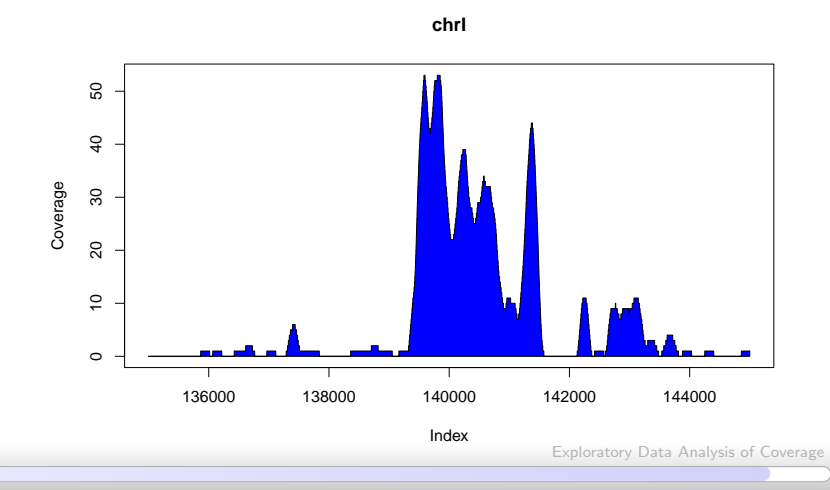

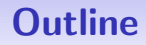

### **[Introduction](#page-2-0)**

- **[Loading Alignments](#page-9-0)**
- **[Alignment Coverage](#page-13-0)**
- **[Manipulating Coverage](#page-22-0)**
- 5 [Session Information](#page-29-0)

<span id="page-29-0"></span>Exploratory Data Analysis of Coverage

## Session Information

- R version 2.10.1 Patched (2010-01-28 r51060), x86\_64-unknown-linux-gnu
- Locale: LC\_CTYPE=en\_US.UTF-8, LC\_NUMERIC=C, LC\_TIME=en\_US.UTF-8, LC\_COLLATE=en\_US.UTF-8, LC\_MONETARY=C, LC\_MESSAGES=en\_US.UTF-8, LC\_PAPER=en\_US.UTF-8, LC\_NAME=C, LC\_ADDRESS=C, LC\_TELEPHONE=C, LC\_MEASUREMENT=en\_US.UTF-8, LC\_IDENTIFICATION=C
- **•** Base packages: base, datasets, graphics, grDevices, methods, stats, tools, utils
- Other packages: AnnotationDbi 1.8.1, Biobase 2.6.1, biomaRt 2.2.0, Biostrings 2.14.8, bitops 1.0-4.1, BSgenome 1.14.2, BSgenome.Scerevisiae.UCSC.sacCer2 1.3.16, day3 0.0.3, DBI 0.2-4, IRanges 1.4.9, lattice 0.17-26, org.Sc.sgd.db 2.3.5, RCurl 1.3-0, RSQLite 0.7-3, rtracklayer 1.6.0, ShortRead 1.4.0

Loaded via a namespace (and not attached): grid 2.10.1,  $\overline{11}$  VML  $\overline{26}$ 

Exploratory Data Analysis of Coverage